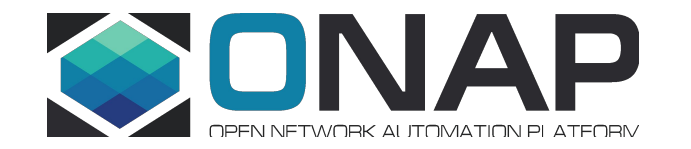

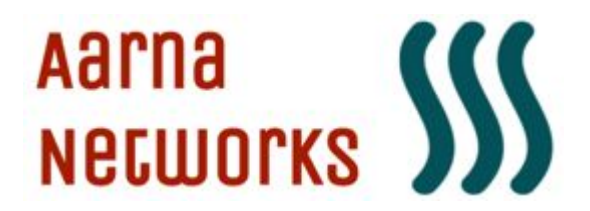

#### ONAP - Automating ONAP deployment using Ansible

23 June 2020 Vivekanandan Muthukrishnan Aarna Networks vmuthukrishnan@aarnanetworks.com

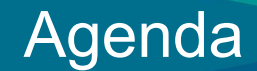

- Bare Metal Deployment Models
- Cloud Deployment Models
- Challenges

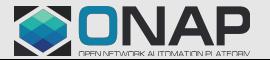

#### Problem Statement

- Despite all the simplifications, users tell us that it is difficult to install the full ONAP and bring it to usable state
- There is also a perception that the resources required are prohibitive
- This is barrier to more widespread use of ONAP, especially amongst those that are new to ONAP (both VNF vendors and CSPs)

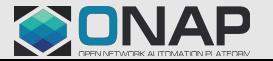

# Bare Metal deployment Models

- $\bullet$  All-in One
	- ONAP Master and Worker nodes on a \***single**\* physical server (as VMs)
		- CentOS 7.x with 80 vCPUs, 250GB RAM with 1TB disk space
		- Nested VMs leverages virsh network
	- Dedicated External NFS server for /docker data-nfs
		- Dedicated CentOS 7.x with 8 vCPUs, 18GB RAM with 1TB disk space
- Distributed
	- ONAP Master and Worker Nodes distributed across multiple servers
		- CentOS 7.x with 16 vCPUs, 64 GB RAM with 1 TB disk space
		- Uses Linux bridged networking
		- Horizontal scalability with k8s HA

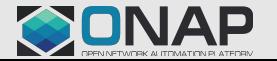

#### Bare Metal deployment Models - Contd..

- QCOW2 disk image
	- Ubuntu 18.04
	- Prebuilt image with ONAP components and utility scripts
- External Openstack with Ocata or later releases
	- No automation for this one
- One dedicated jump host / deployment server to start Ansible
	- 2 vCPU, 4GB RAM with 40GB disk space

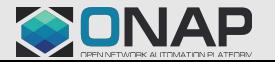

#### Bare Metal - All-in one Model

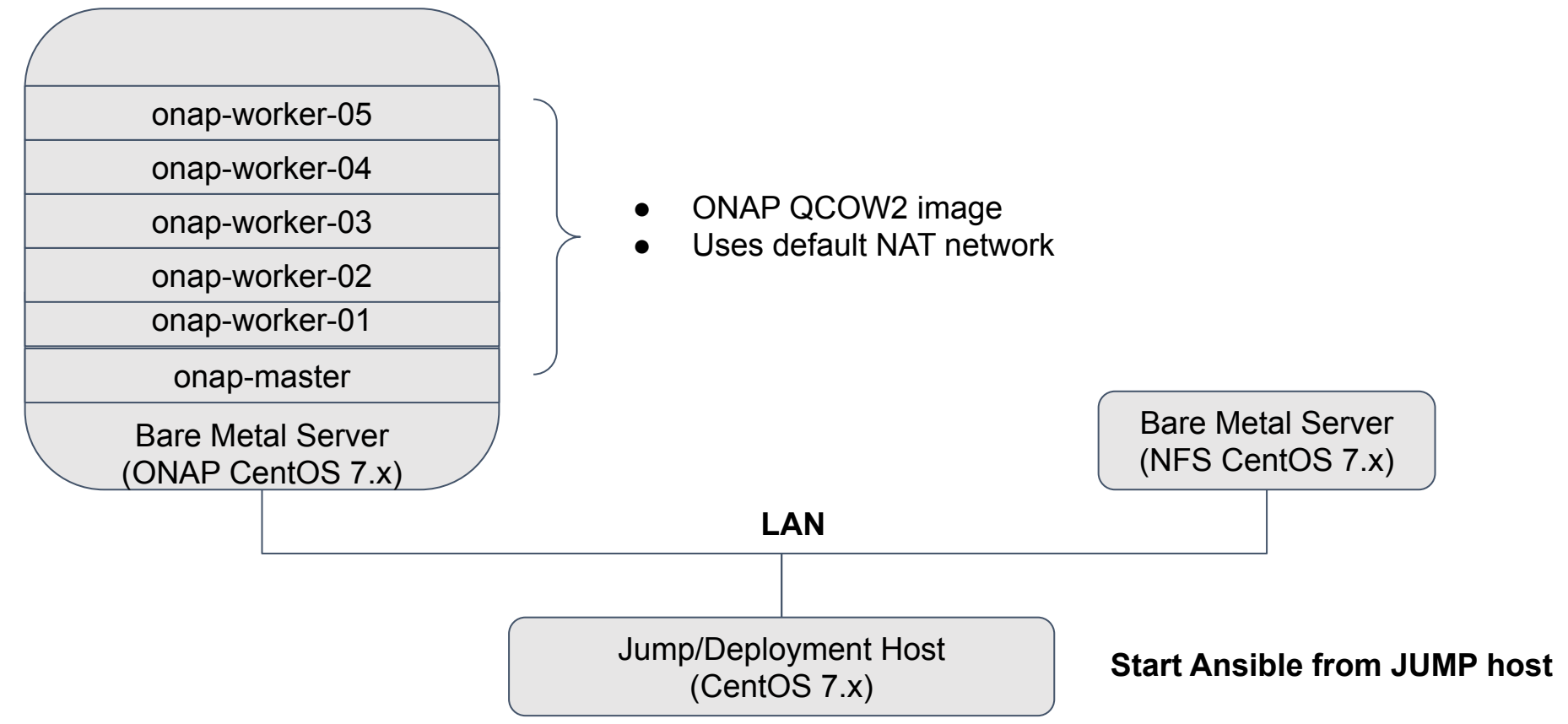

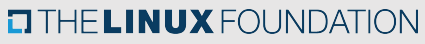

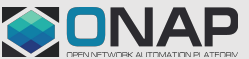

# Bare Metal - Distributed Deployment Model

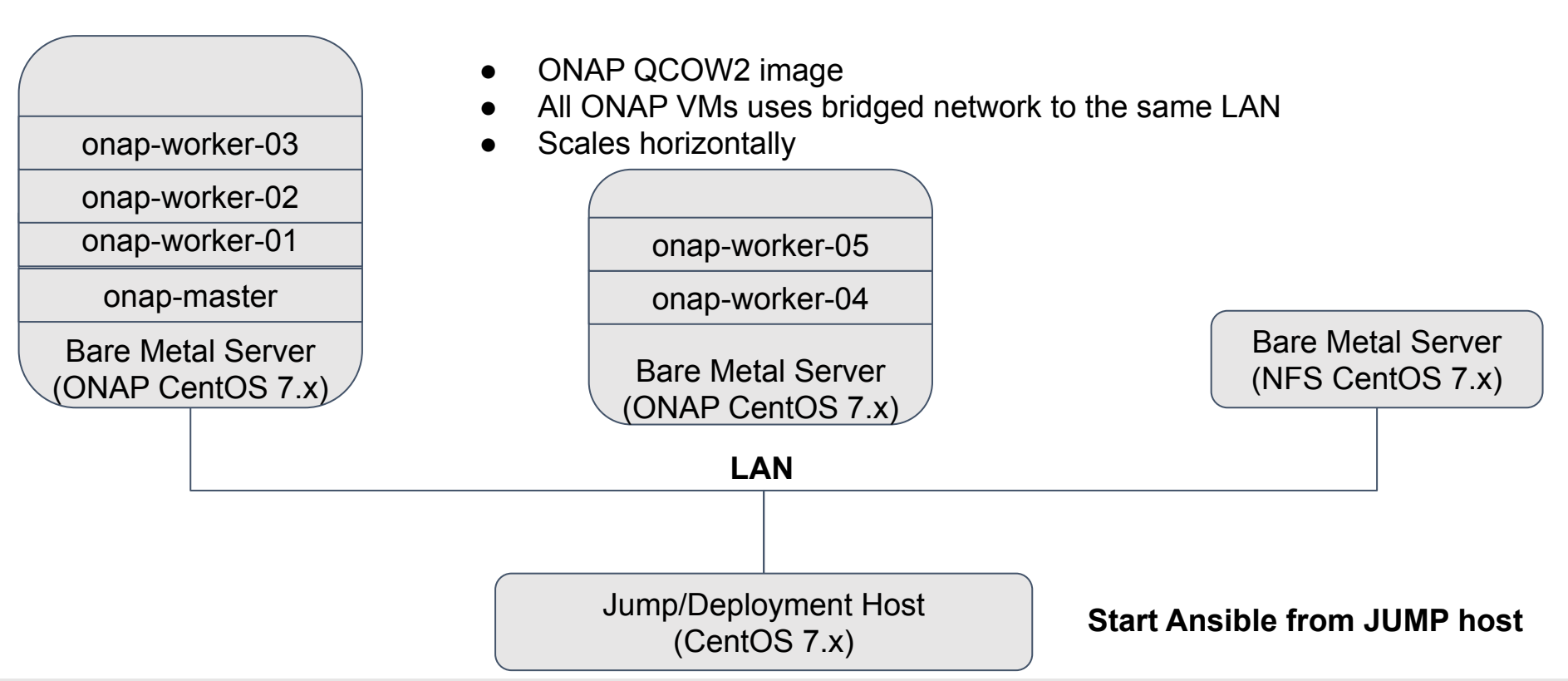

#### **EITHE LINUX FOUNDATION**

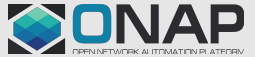

# Cloud deployment Model - Openstack

- Openstack Ubuntu 18.04 QCOW2 Glance image
	- Prebuilt image with ONAP components and utility scripts
- Minimum VMs required
	- 1 Master + 5 Worker + 1 Dedicated NFS VMs
- Openstack flavors
	- Master : Flavor 4 vCPU , 8GB RAM with 250GB Disk
	- Worker : Flavor 10 vCPU , 32GB RAM with 250GB Disk
	- NFS server : Flavor 8 vCPU , 16GB RAM with 250GB Disk (SSD / high speed disk)
- One dedicated jump VM to start Ansible
	- CentOS 7.x with 2 vCPU, 4GB RAM with 40GB disk space

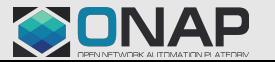

# Cloud deployment Model - Gcloud

- GCloud Ubuntu 18.04 cloud image
	- Prebuilt image with ONAP components and utility scripts
- Minimum VMs required
	- $\circ$  1 Master + 5 Worker + 1 Dedicated NFS VMs
- GCP flavors
	- Master : n1-standard-4 with 250 GB disk
	- Worker : n1-standard-16 with 250 GB disk
	- NFS server : n1-standard-8 with 250 GB disk (SSD / high speed disk)
- One dedicated jump VM to start Ansible
	- CentOS 7.x with 2 vCPU, 4GB RAM with 40GB disk space

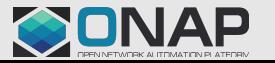

# Cloud Deployment Model

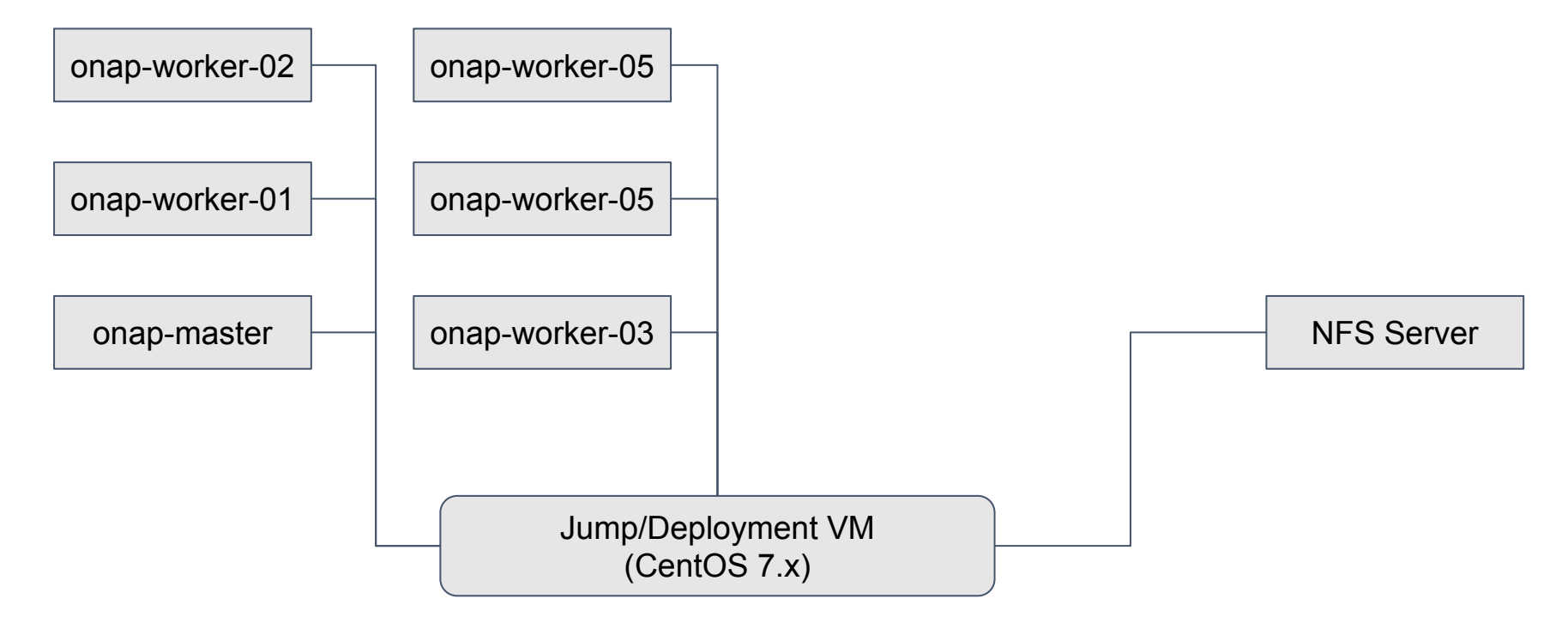

**Start Ansible from JUMP host**

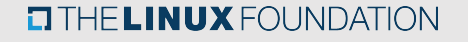

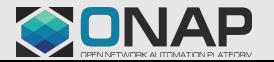

# Ansible Playbooks for deployment

- Download ANOD QCOW images to ONAP servers
- Set up the images to run as VM cluster
- Set up Kubernetes cluster across the nodes
- Set up NFS across all the nodes
- **Create Openstack resources for ONAP**
- Create templates for Onboarding Network services
- Run ONAP deployment using helm
- Run post-deployment configuration
- Run health checks and any necessary workarounds

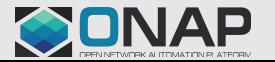

# **Challenges**

- NEXUS Docker image Download
- K8s Host volume /dockerdata-nfs IO issues
- Applying patches / Backporting patches

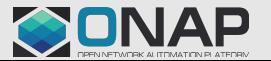

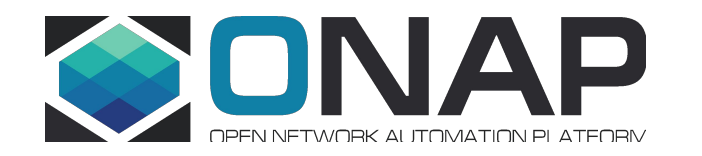

# THANK YOU !